## Package 'adductomicsR'

May 15, 2024

<span id="page-0-0"></span>Type Package

Title Processing of adductomic mass spectral datasets

Version 1.21.0

Date 2019-04-12

Author Josie Hayes <jlhayes1982@gmail.com>

Maintainer Josie Hayes <jlhayes1982@gmail.com>

#### **Description**

Processes MS2 data to identify potentially adducted peptides from spectra that has been corrected for mass drift and retention time drift and quantifies MS1 level mass spectral peaks.

Depends R (>= 3.6), adductData, ExperimentHub, AnnotationHub

```
Imports parallel (>= 3.3.2), data.table (>= 1.10.4), OrgMassSpecR (>=0.4.6), foreach (>= 1.4.3), mzR (>= 2.14.0), ade4 (>= 1.7.6),
      rvest (> = 0.3.2), pastecs (> = 1.3.18), reshape2 (> = 1.4.2),
      pracma (>= 2.0.4), DT (>= 0.2), fpc (>= 2.1.10), doSNOW (>=1.0.14), fastcluster (>= 1.1.22), RcppEigen (>= 0.3.3.3.0),
      bootstrap (>= 2017.2), smoother (>= 1.1), dplyr (>= 0.7.5), zoo
      (>= 1.8), stats (>= 3.5.0), utils (>= 3.5.0), graphics (>= 1.8)3.5.0), grDevices (>= 3.5.0), methods (>= 3.5.0), datasets (>=3.5.0)
```
License Artistic-2.0

biocViews MassSpectrometry,Metabolomics,Software,ThirdPartyClient,DataImport, GUI

#### RoxygenNote 6.1.0

**Suggests** knitr ( $>= 1.15.1$ ), rmarkdown ( $>= 1.5$ ), Rdisop ( $>= 1.34.0$ ), testthat

#### VignetteBuilder knitr

Collate '00AdductSpec-class.R' '00AdductQuantif-class.R' 'IsotopicDistributionMod.R' 'adductQuant.R' 'adductSpecGen.R' 'digestMod.R' 'dotProdMatrix.R' 'dotProdSpectra.R' 'dynamicNoiseFilter.R' 'filterAdductTable.R' 'findPeaks.R'

'generateTargTable.R' 'loessWrapperMod.R' 'ms2Group.R'

'nAdjPeaks.R' 'outputPeakTable.R' 'peakIdQuant\_newMethod.R'

#### 2 Contents

'peakIntegrate.R' 'peakListId.R' 'peakRangeSum.R' 'probPeaks.R' 'retentionCorr.R' 'rtDevModelSave.R' 'rtDevModelling.R' 'signalGrouping.R' 'specSimPepId.R' 'spectraCreate.R' 'truePeakTrough.R'

## BugReports <https://github.com/JosieLHayes/adductomicsR/issues>

git\_url https://git.bioconductor.org/packages/adductomicsR

git\_branch devel

git\_last\_commit d8a5960

git\_last\_commit\_date 2024-04-30

Repository Bioconductor 3.20

Date/Publication 2024-05-15

## **Contents**

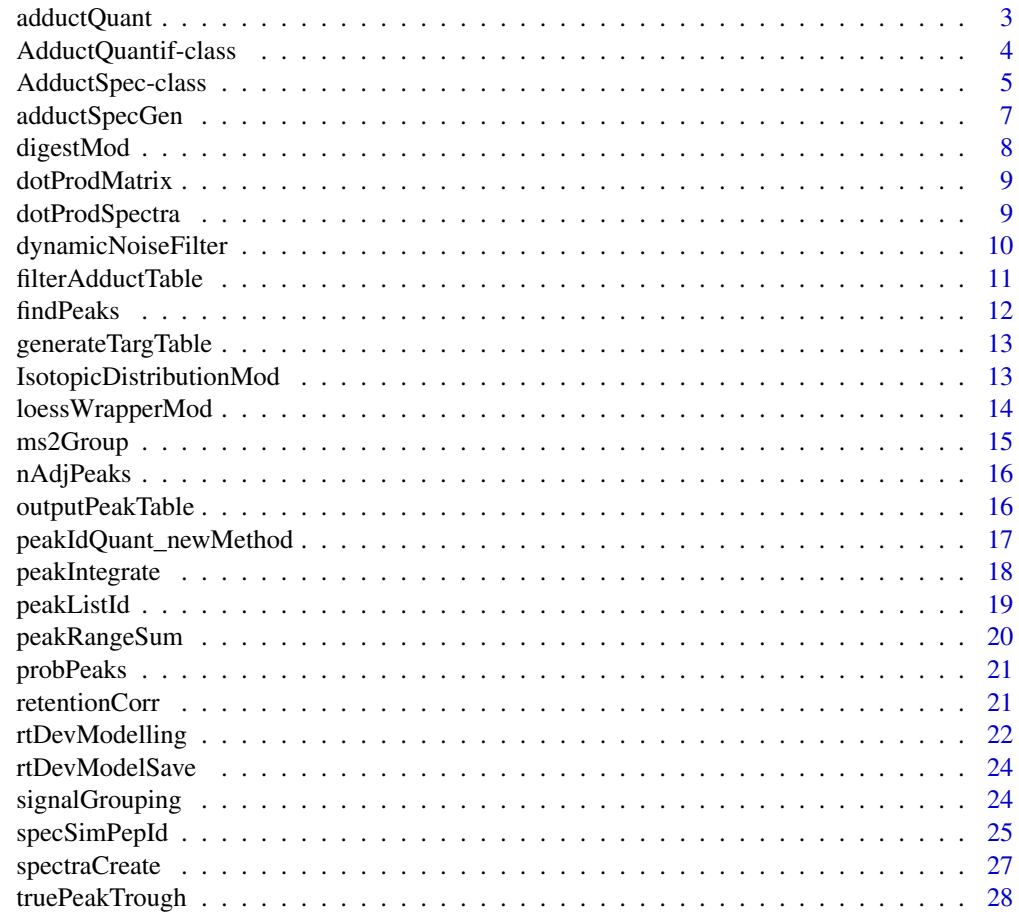

**Index** [29](#page-28-0)

<span id="page-2-0"></span>

reads mzXML files from a directory, corrects RT according to RT correction model and quantifies peaks.

## Usage

```
adductQuant(nCores = NULL, targTable = NULL,
intStdRtDrift = NULL, rtDevModels = NULL,
filePaths = NULL, quantObject = NULL, indivAdduct = NULL, maxPpm = 4,
minSimScore = 0.8, spikeScans = 2, minPeakHeight = 100, maxRtDrift = 20,
maxRtWindow = 120, isoWindow = 80,
hkPeptide = "LVNEVTEFAK", gaussAlpha = 16)
```
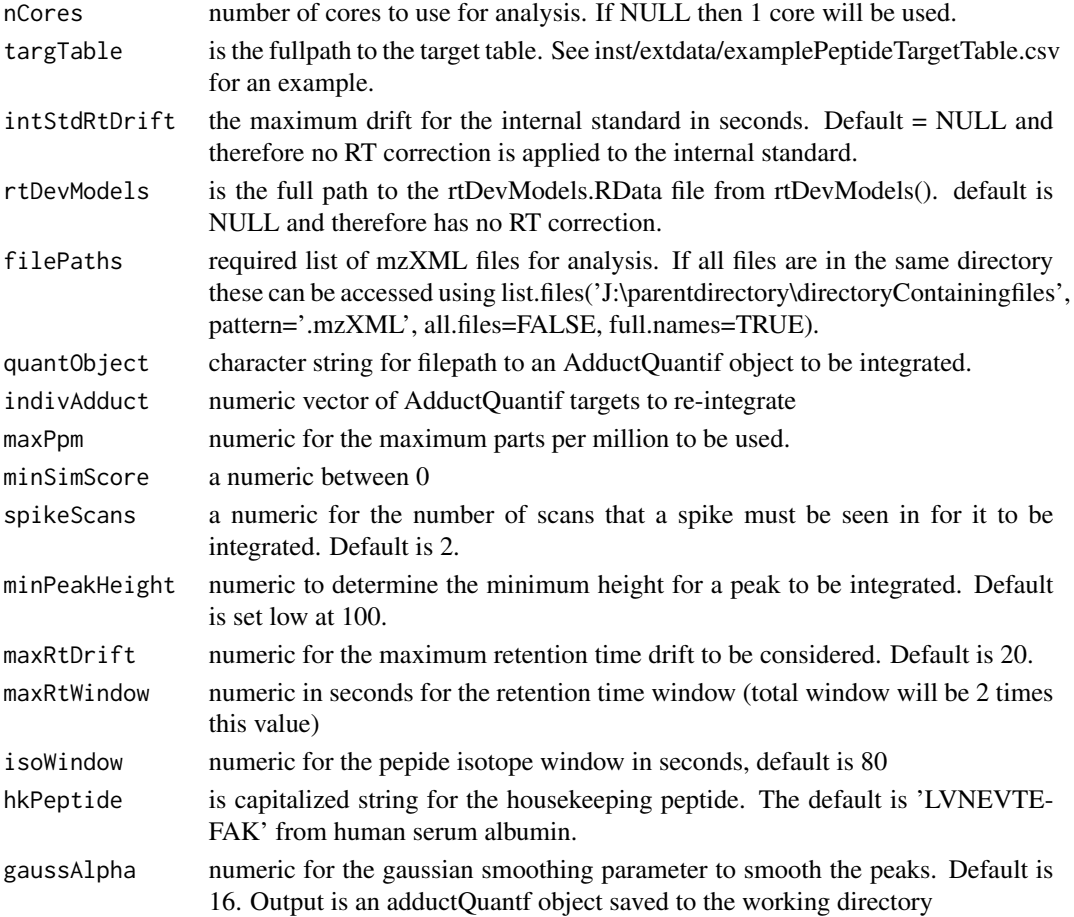

adductQuant object

#### Examples

```
## Not run:
eh = ExperimentHub();
temp = query(eh, 'adductData');
adductQuant(nCores=2, targTable=paste0(system.file("extdata",
package = "adductomicsR"),'/exampletargTable2.csv'), intStdRtDrift=30,
rtDevModels=paste0(hubCache(temp),"/rtDevModels.RData"),
filePaths=list.files(hubCache(temp),pattern=".mzXML", all.files=FALSE,
full.names=TRUE)[1],quantObject=NULL,
indivAdduct=NULL,maxPpm=5,minSimScore=0.8,spikeScans=1,
minPeakHeight=100,maxRtDrift=20,maxRtWindow=240,isoWindow=80,
hkPeptide='LVNEVTEFAK', gaussAlpha=16)
```
## End(Not run)

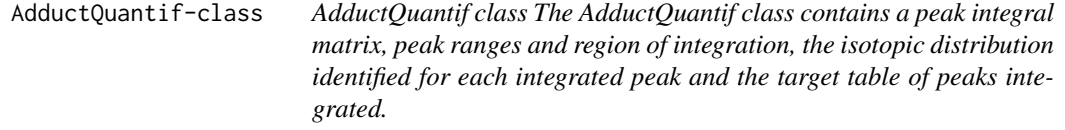

#### Description

AdductQuantif class The AdductQuantif class contains a peak integral matrix, peak ranges and region of integration, the isotopic distribution identified for each integrated peak and the target table of peaks integrated.

#### Usage

x

#### Format

An object of class NULL of length 0.

#### Value

peak integral matrix, peak ranges and region of integration, the isotopic distribution identified for each integrated peak and the target table of peaks integrated and their corresponding MS1 scan isotopic patterns

<span id="page-3-0"></span>

<span id="page-4-0"></span>AdductSpec-class 5

#### **Slots**

peakQuantTable a matrix containing the peak integration results and consisting of a row for each peak identified in each sample (e.g 200 samples and 50 targets  $200 * 50 = 10,000$  rows)

peakIdData list of peak IDs

predIsoDist list of predicted Iso distances

targTable dataframe target table

file.paths character path to file

Parameters dataframe of specified parameters

## Methods

c signature(object = "AdductQuantif"): Concatenates the spectra information.

file.paths signature(object = "AdductQuantif"): Accesses the file paths.

peakQuantTable signature(object = "AdductQuantif"): Accesses the peak quantification data as a table.

peakIdData signature(object = "AdductQuantif"): Accesses the ID data for the peaks.

predIsoDist signature(object = "AdductQuantif"): Accesses the predicted isotopic distribution.

 $targTable$  signature(object = "AdductQuantif"): Accesses the user provided target table.

#### Author(s)

JL Hayes <jlhayes1982@gmail.com>

AdductSpec-class *AdductSpec class*

#### **Description**

The AdductSpec class contains dynamic noise filtered composite MS/MS spectra and their corresponding MS1 scan isotopic patterns. Produced by adductSpecGen() from mzXML files.

#### Usage

x

#### Format

An object of class NULL of length 0.

#### Value

dynamic noise filtered composite MS/MS spectra and their corresponding MS1 scan isotopic patterns

adductMS2spec list of adduct MS2 spectras groupMS2spec list of group MS2 spectras metaData dataframe of metadata from mzXML aaResSeqs matrix of amino acid sequences specPepMatches list of spectra peptide matches specPepCompSpec list of comp spectra peptide matches sumAdductType dataframe of adduct types Peptides dataframe of peptides under study rtDevModels list of rtDevModels targetTable dataframe target table file.paths character of file path Parameters dataframe of parameters

#### Methods

- c signature(object = "AdductSpec"): Concatenates the spectra information.
- Specfile.paths signature(object = "AdductSpec"): Accesses the file paths.
- adductMS2spec signature(object = "AdductSpec"): Accesses the adduct MS2 spectral information.
- metaData signature(object = "AdductSpec"): Accesses the scan metadata.
- Parameters signature(object = "AdductSpec"): Accesses the user parameters.
- groupMS2spec signature(object = "AdductSpec"): Accesses the spectral information for the grouped MS2 spectra.
- rtDevModels signature(object = "AdductSpec"): Accesses the retention time deviation models.
- sumAdductType signature(object = "AdductSpec"): Accesses the total adduct types.
- Peptides signature(object = "AdductSpec"): Accesses the peptide information.
- specPepMatches signature(object = "AdductSpec"): Accesses the peptide matches in the spectra.

#### Author(s)

JL Hayes <jlhayes1982@gmail.com>

<span id="page-6-0"></span>

reads mzXML files from a directory extracts metadata info, groups ion signals with [signalGrouping](#page-23-1), filters noise dynamically [dynamicNoiseFilter](#page-9-1) and identifies precursor ion charge state, by isotopic pattern.

#### Usage

```
adductSpecGen(mzXmlDir=NULL, runOrder=NULL, nCores=NULL,
intStdMass=834.77692,intStdPeakList=c(290.21, 403.30, 516.38,
587.42,849.40, 884.92, 958.46, 993.97,1050.52, 1107.06, 1209.73,
1337.79,1465.85),TICfilter=10000, DNF=2, minInt=300,
minPeaks=5,intStd_MaxMedRtDrift=360, intStd_MaxPpmDev=200,minSpecEx=40,
outputPlotDir=NULL)
```
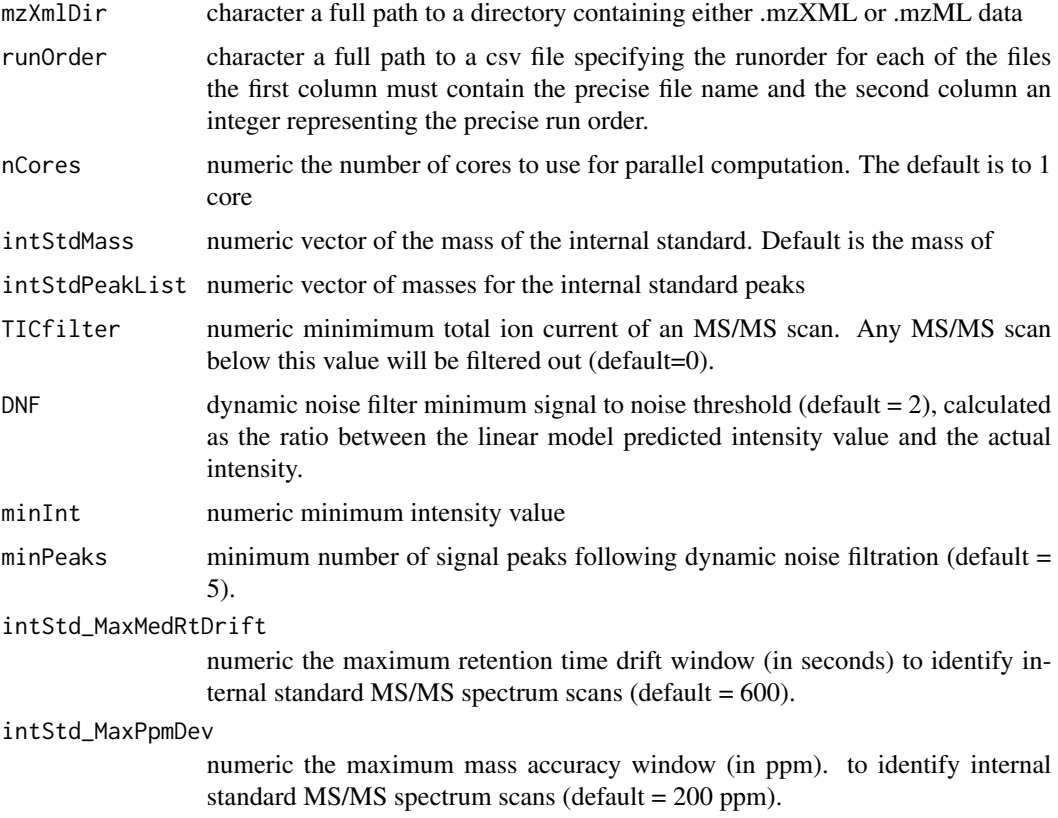

<span id="page-7-0"></span>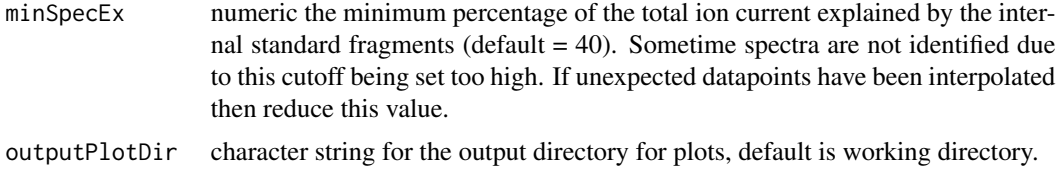

AdductSpec object

digestMod *modified* [Digest](#page-0-0) *function (from OrgMassSpecR package)*

## Description

allows maxCharge to be set to calculate precursor m/z

## Usage

digestMod(sequence, enzyme = "trypsin", missed =  $0$ ,  $maxChange = 8, IAA = TRUE, N15 = FALSE, custom = list())$ 

## Arguments

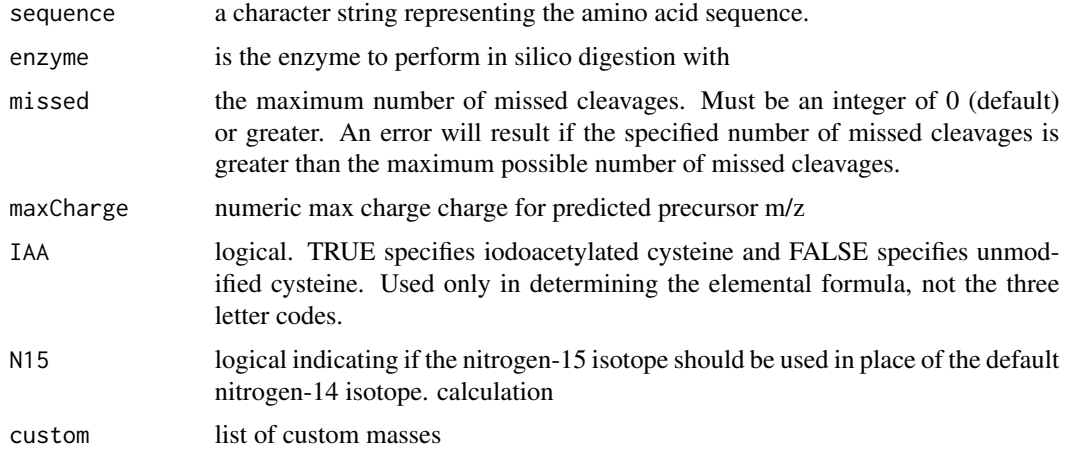

## Details

see [Digest](#page-0-0) for details of further function arguments.

#### Value

dataframe

## <span id="page-8-0"></span>dotProdMatrix 9

## Examples

```
digestMod('MKWVTFISLLFLFSSAYSRGVFRRDAHKSEVAHRFKDLGEENFKALVLIA',
enzyme = "trypsin", missed = 0, maxCharge = 8, IAA = TRUE, N15 = FALSE,
\text{custom} = \text{list}()
```
dotProdMatrix *dot product matrix calculation*

#### Description

dot product matrix calculation

#### Usage

```
dotProdMatrix(allSpectra = NULL, spectraNames = NULL, binSizeMS2 =
NULL)
```
## Arguments

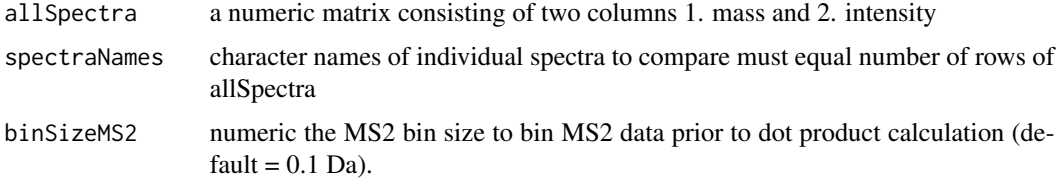

#### Value

a matrix of equal dimension corresponding to the number of unique spectrum names

dotProdSpectra *dot product calculation*

#### Description

hierarchical clustering (complete method see [hclust](#page-0-0)). Dissimilarity metric based on 1-dot product spectral similarity. Retention time and mass groups are therefore further subdivided based on spectral similarity. If outlying mass spectra have been erroneously grouped then these will be reclassified.

#### Usage

```
dotProdSpectra(adductSpectra = NULL, nCores = NULL,
minDotProdSpec = 0.8, maxGroups = 10
```
#### <span id="page-9-0"></span>Arguments

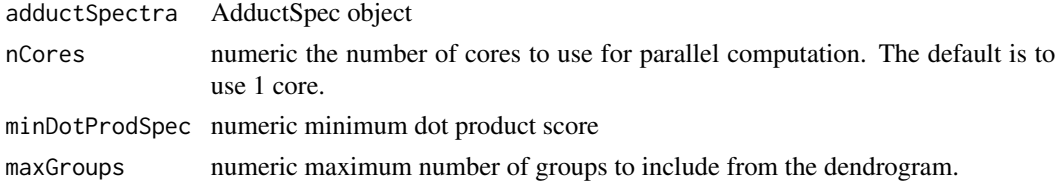

#### Value

adductSpectra AdductSpec object

<span id="page-9-1"></span>dynamicNoiseFilter *Dynamic Noise filtration*

#### **Description**

Dynamic Noise filtration

#### Usage

```
dynamicNoiseFilter(spectrum.df = NULL, DNF = 2, minPeaks = 5,
minInt = 100
```
## Arguments

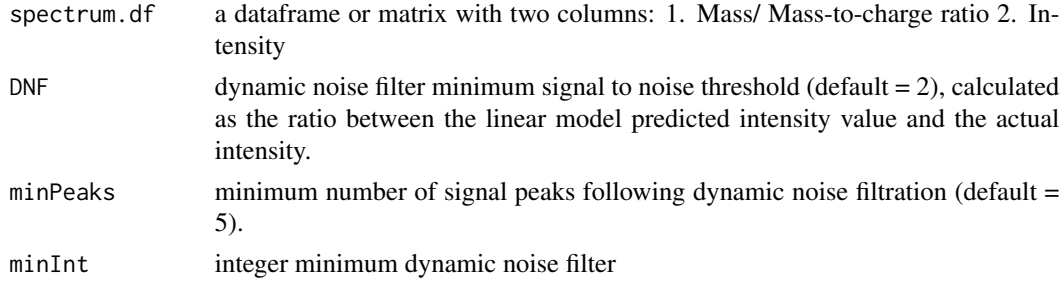

#### Details

Dynamic noise filter adapted from the method described in Xu H. and Frietas M. 'A Dynamic Noise Level Algorithm for Spectral Screening of Peptide MS/MS Spectra' 2010 BMC Bioinformatics. The function iteratively calculates linear models starting from the median value of the lower half of all intensities in the spectrum.df. The linear model is used to predict the next peak intensity and ratio is calculated between the predicted and actual intensity value. Assuming that all preceeding intensities included in the linear model are noise, the signal to noise ratio between the predicted and actual values should exceed the minimum signal to noise ratio (default  $DNF = 2$ ). The function continues until either the DNF value minimum has been exceeded and is also below the maxPeaks or maximum number of peaks value. As the function must necessarily calculate potentially hundreds of linear models the RcppEigen package is used to increase the speed of computation.

<span id="page-10-0"></span>a list containing 3 objects: 1. Above.noise The dynamic noise filtered matrix/ dataframe 2. meta-Data a dataframe with the following column names: 1. Noise.level the noise level determined by the dynamic noise filter function. 2. IntCompSpec Total intensity composite spectrum. 3. Total-IntSNR Sparse ion signal to noise ratio (mean intensity/ stdev intensity) 4. nPeaks number of peaks in composite spectrum 3. aboveMinPeaks Logical are the number of signals above the minimum level

filterAdductTable *filter samples with low QC and features with large missing values Removes adducts that have not been integrated with many missing values and provides QC on samples*

#### Description

filter samples with low QC and features with large missing values Removes adducts that have not been integrated with many missing values and provides QC on samples

## Usage

```
filterAdductTable(adductTable = NULL, percMissing = 51, HKPmass =
"575.3", quantPeptideMass = "811.7", remHKPzero = FALSE, remQuantPepzero
=FALSE, remHKPlow = FALSE, outputDir = NULL)
```
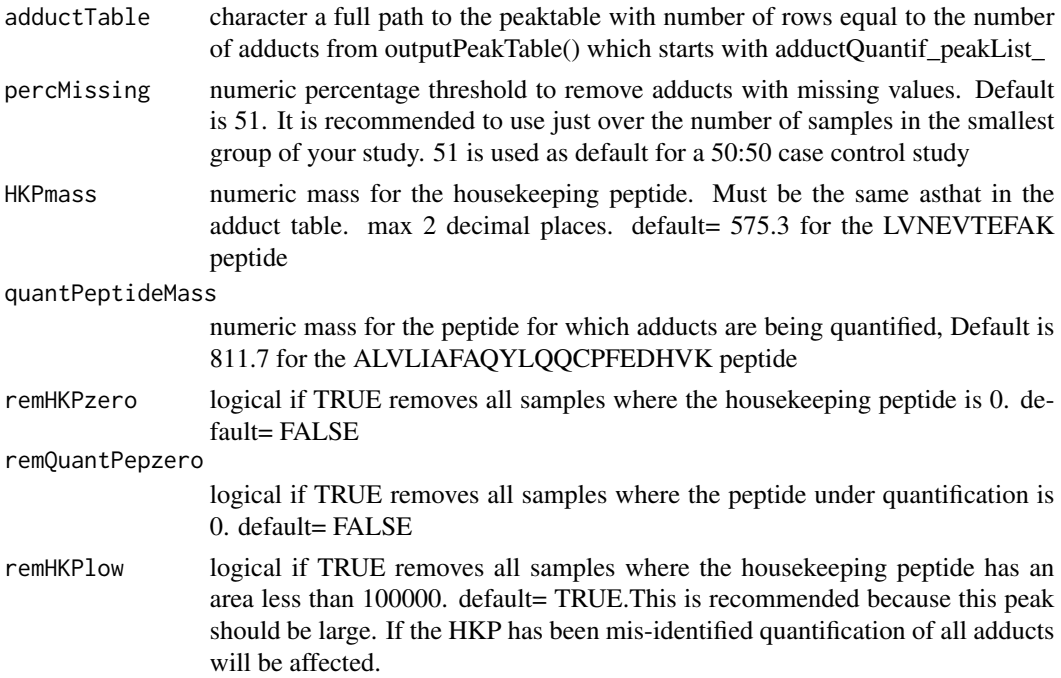

<span id="page-11-0"></span>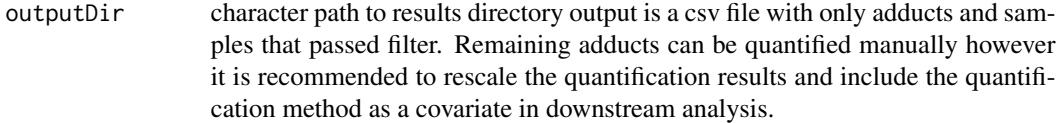

csv file

## Examples

```
filterAdductTable(adductTable=paste0(system.file("extdata",
package="adductomicsR"),'/example_adductQuantif_peakList.csv'), percMissing
=51,HKPmass = "575.3", quantPeptideMass = "811.7",
remHKPzero=FALSE,remQuantPepzero = FALSE, remHKPlow = FALSE, outputDir =
NULL)
```
findPeaks *identify peaks*

## Description

identifies peaks in a vector of intensities.

#### Usage

findPeaks( $x, m = 3$ )

## Arguments

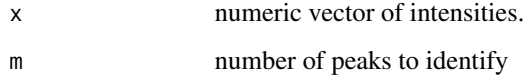

#### Value

string of peaks

## Examples

findPeaks(c(200, 300,200, 200, 200 , 300, 200), m = 3)

<span id="page-12-0"></span>generateTargTable *Make a target table for adductomicsR quantificaton using specSimPep results*

#### Description

Make a target table for adductomicsR quantificaton using specSimPep results

#### Usage

```
generateTargTable(allresultsFile = NULL, csvDir = NULL)
```
## Arguments

allresultsFile character a full path to the allResults file generated by specSimPepId csvDir character a full path to a directory to save the csv file to output is a csv file called targTable.csv which can be used in the adductQuant function

#### Value

cvs file

#### Examples

```
generateTargTable(paste0(system.file("extdata",package="adductomicsR"),
'/allResults_ALVLIAFAQYLQQCPFEDHVK_example.csv'),csvDir=getwd())
```
IsotopicDistributionMod

*modified function from package OrgMassSpecR*

## Description

modified function from package OrgMassSpecR

## Usage

IsotopicDistributionMod(formula = list(), charge = 1)

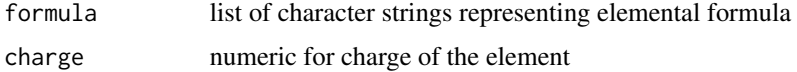

```
dataframe of a spectrum
```
## Examples

```
IsotopicDistributionMod(formula=list("CH3CH2OH","H2O"),charge = 1)
```
loessWrapperMod *wrapper script for loess modeling*

## Description

adapted from bisoreg package

## Usage

```
loesswrapperMod(x, y, span.values = seq(0.25, 1, by = 0.05),folds = 5)
```
## Arguments

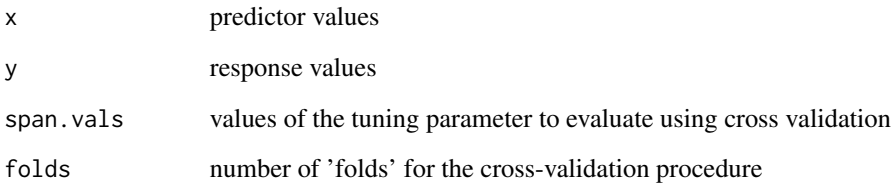

## Value

LOESS model

## Examples

```
loessWrapperMod (rnorm(200), rnorm(200), span.vals =
seq(0.25, 1, by = 0.05), folds = 5)
```
<span id="page-14-0"></span>

hierarchically cluster ms/ms precursor scans within and across samples, according to a m/z and retention time error.

#### Usage

```
ms2Group(adductSpectra = NULL, nCores = NULL,
maxRtDrift = NULL,
ms1mzError = 0.1, ms2mzError = 1, dotProduct = TRUE, minDotProd = 0.8,
fclustMethod = "median", disMetric = "euclidean", compSpecGen = TRUE,
adjPrecursorMZ = TRUE)
```
## Arguments

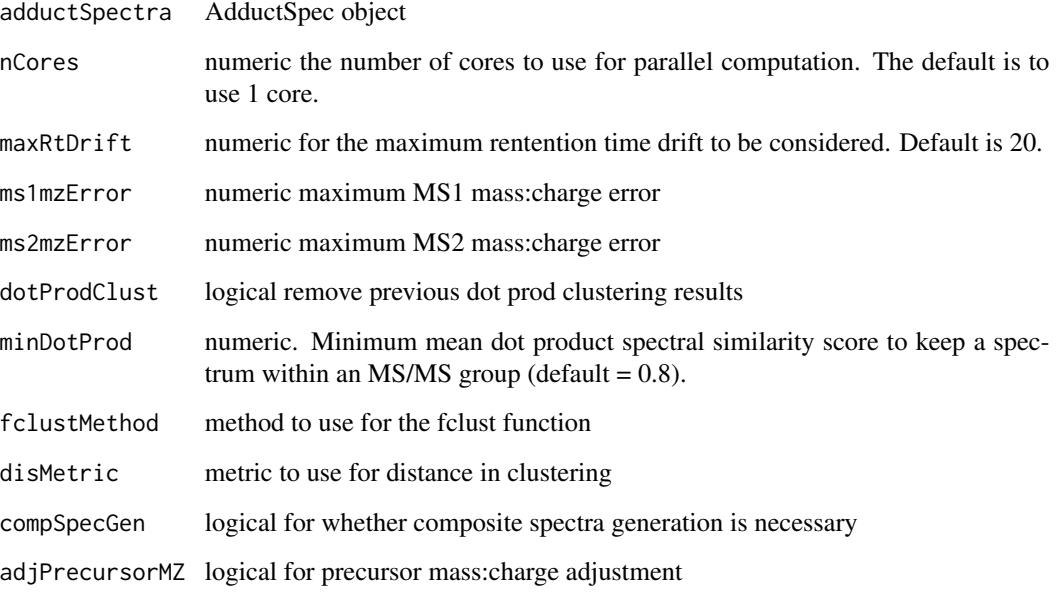

## Value

a list identical to adductSpectra containing an additional list element:

<span id="page-15-0"></span>

remove lower intensity adjacent peaks

#### Usage

```
nAdjPeaks(peaksTmp = NULL, troughsTmp = NULL, peakRangeTmp = NULL)
```
#### Arguments

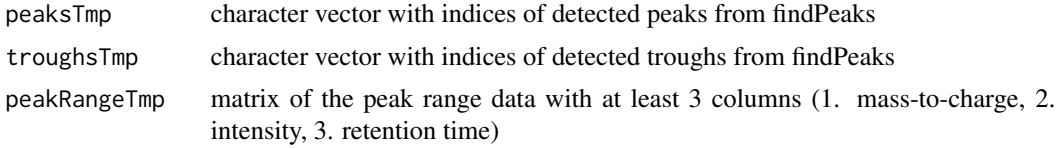

#### Value

peaksTmp but with lower intensity adjacent peaks between the same troughs removed

outputPeakTable *output peak table from AdductQuantif object*

#### Description

output peak table from AdductQuantif object

#### Usage

```
outputPeakTable(object = NULL, outputDir = NULL)
```
#### Arguments

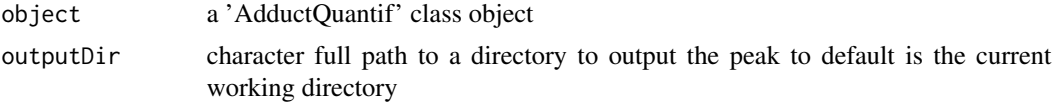

#### Value

a peaktable with number of rows equal to the number of adducts quantified and 14 peak group information columns plus a number of columns equal to the number of samples quantified. The peak table is saved as a csv file in the output directory named: adductQuantif\_peakList\_'todays date'.csv. The peak table is also returned to the R session and can be assigned to an object.

## <span id="page-16-0"></span>peakIdQuant\_newMethod 17

## Examples

```
eh = ExperimentHub();
Temp = query(eh, c("adductData", "adductQuant", "Rda"))[[1]];
outputPeakTable(object=Temp)
```
peakIdQuant\_newMethod *Adduct Peak quant*

### Description

peak must be at least 50 percent resolved from overlapping peaks. i.e. the peaks trough must be at least 50 percent of the peak apex intensity for the peak to be considered sufficiently resolved.

#### Usage

```
peakIdQuant_newMethod(mzTmp = NULL, rtTmp = NULL,
peakRangeRtSub = NULL, rtDevModel = NULL, isoPat = NULL,
isoPatPred = NULL, minSimScore = 0.96, maxPpm = 4,
gaussAlpha = 16, spikeScans = 2, minPeakHeight = 5000,
maxRtDrift = 20, showPlots = FALSE,
isowindow = 10, maxGapMs1Scan = 5, intMaxPeak = FALSE)
```
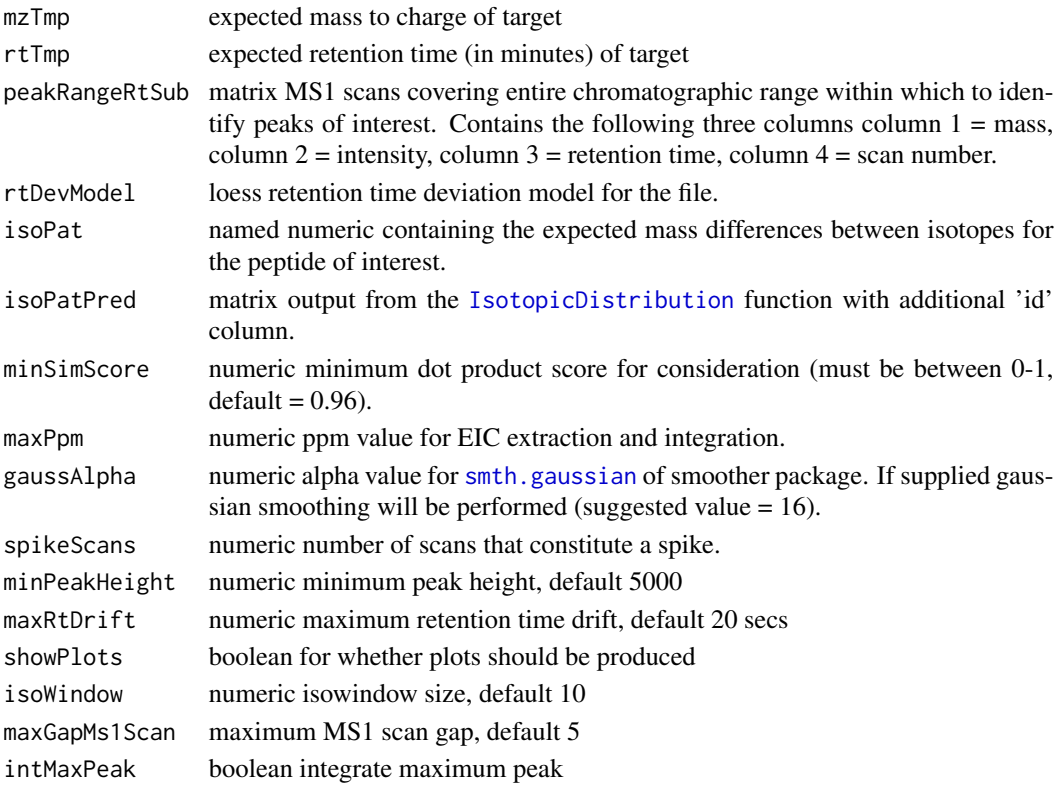

<span id="page-17-0"></span>list

peakIntegrate *integrate a peak from a peak table with peak start and peak end retention times*

## Description

integrate a peak from a peak table with peak start and peak end retention times

## Usage

```
peakIntegrate(peakTable = NULL, peakStart = NULL,
peakEnd = NULL, expMass = NULL,
expRt = NULL)
```
## Arguments

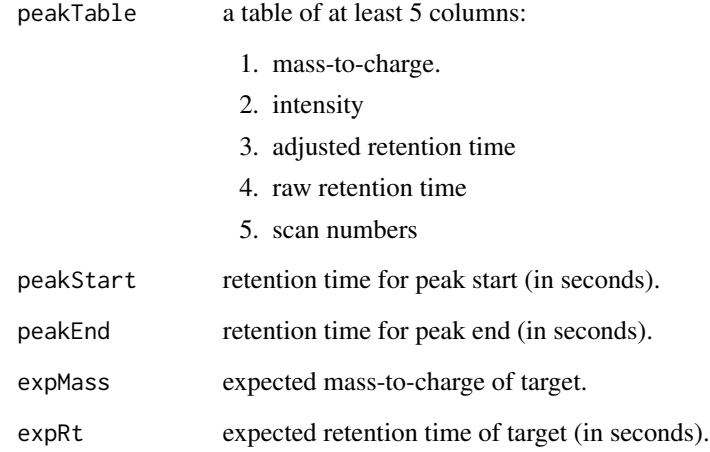

## Value

list with peak and peak table

<span id="page-18-0"></span>

peak list Identification

## Usage

```
peakListId(adductSpectra = NULL, peakList = c(290.21, 403.3,
516.38, 587.42, 849.4, 884.92, 958.46, 993.97, 1050.52, 1107.06,
1209.73, 1337.79,
1465.85), exPeakMass = 834.7769, frag.delta = 1, minPeaksId = 7,
minSpecEx = 50, maxRtDrift = 360, maxPpmDev = 200, allScans = TRUE,
closestMassByFile = TRUE, outputPlotDir = NULL)
```
## Arguments

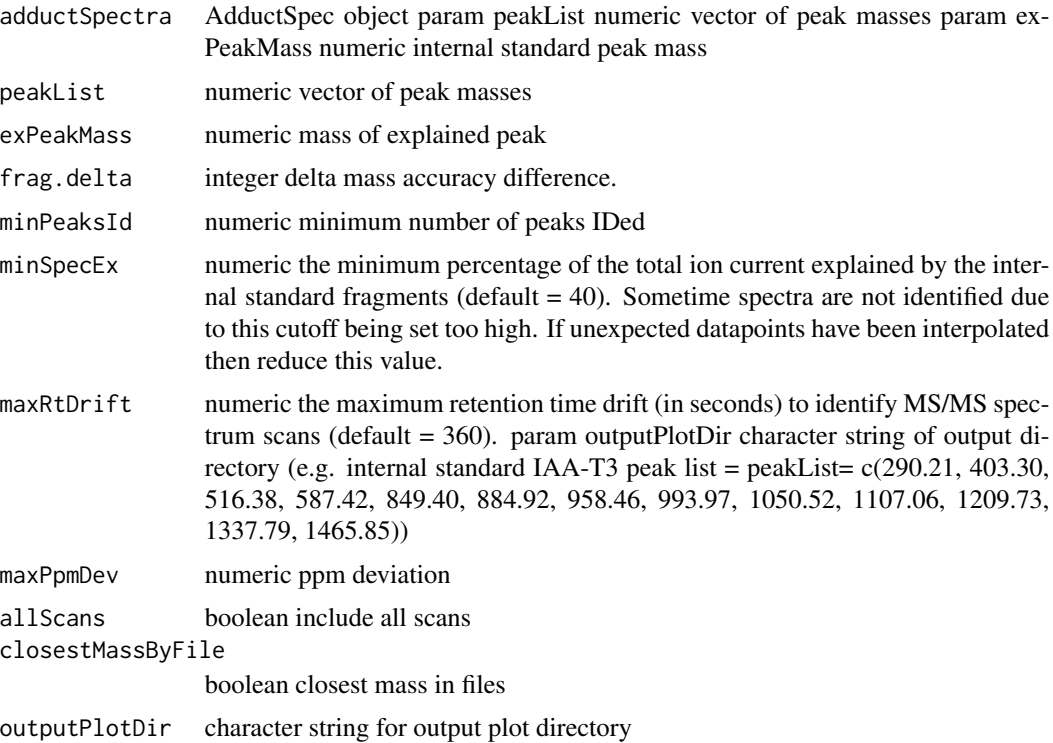

#### Value

dataframe peak list

<span id="page-19-0"></span>

raw eic signal intensity and mass summation and spike removal.

## Usage

```
peakRangeSum(peakRange = NULL, spikeScans = 2, rtDevModel = NULL,
gaussAlpha = NULL,
maxEmptyRt = 7)
```
#### Arguments

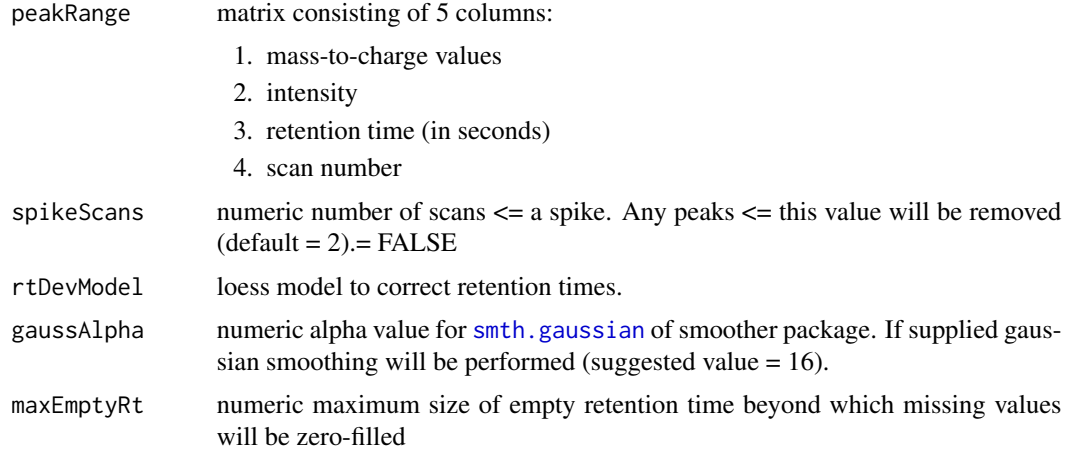

## Value

matrix with masses and intensities summed by retention time and retention time correction based on the loess model supplied, the matrix has spikes removed (consecutive non-zero intensity values  $\leq$  spikeScans in length), empty time segments are zero filled ( $>$  3 seconds), optionally gaussian smoothed using the linksmth.gaussian function of the smoother package and is also subset based on the minimum and maximum retention time windows supplied (rtWin). The returned matrix consists of 5 columns:

- 1. average mass-to-charge values by unique retention time in supplied peakRange table
- 2. maximum intensity values by unique retention time in supplied peakRange table
- 3. loess model corrected retention times
- 4. original retention time values
- 5. scan number by unique retention time in supplied peakRange table

<span id="page-20-0"></span>

potentially problematic peak identification

#### Usage

```
probPeaks(object = NULL, nTimesMad = 3,
metrics = c("nMadDotProdDistN",
"nMadSkewness", "nMadKurtosis", "nMadRtGroupDev",
"nMadPeakArea", "duplicates"))
```
## Arguments

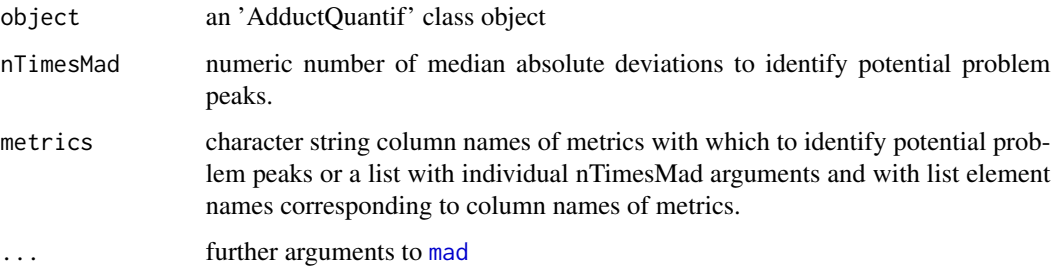

### Value

'AdductQuantif' class object

retentionCorr *loess-based retention time deviation correction*

#### Description

loess-based retention time deviation correction

## Usage

```
retentionCorr(adductSpectra = NULL,
smoothingSpan = NULL, nMissing = 1,
nExtra = 1, folds = 7, outputFileDir = NULL
```
## <span id="page-21-0"></span>Arguments

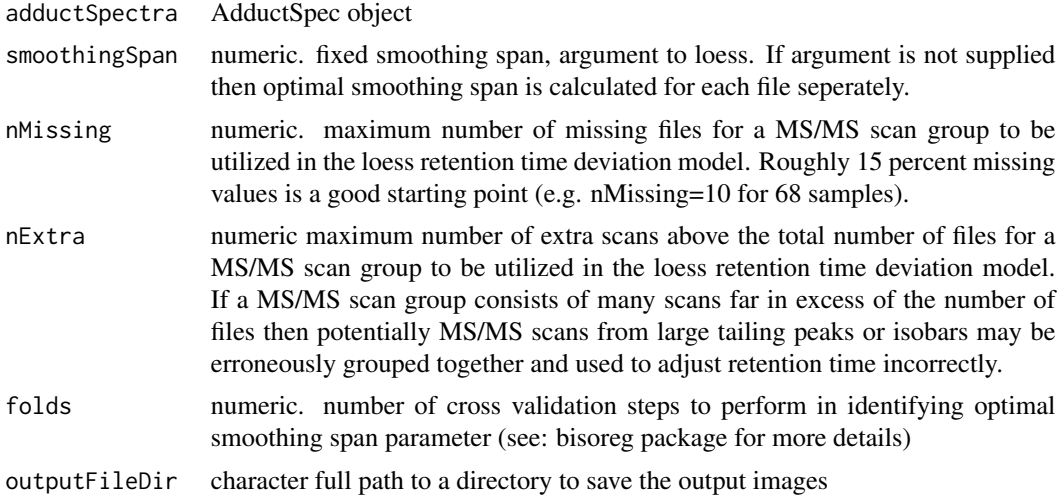

## Value

LOESS RT models as adductSpectra AdductSpec object

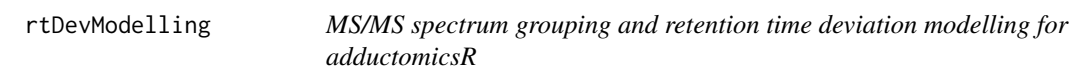

#### Description

MS/MS spectrum grouping and retention time deviation modelling for adductomicsR

## Usage

```
rtDevModelling(MS2Dir = NULL, runOrder = NULL,
nCores = NULL, TICfilter = 0,intStdPeakList=c(290.21, 403.30, 516.38, 587.42,849.40, 884.92, 958.46,
993.97,1050.52, 1107.06, 1209.73, 1337.79,1465.85),
intStdMass = 834.77692, intStd_MaxMedRtDrift = 600, intStd_MaxPpmDev = 200,
minSpecEx = 40,
minDotProd = 0.8, percMissing = 15, percExtra = 100, smoothingSpan = 0.8,
saveRtDev = 1, outputPlotDir = NULL)
```
## Arguments

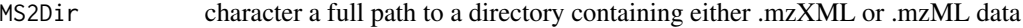

runOrder character a full path to a csv file specifying the runorder for each of the files the first column must contain the precise file name and the second column an integer representing the precise run order.

<span id="page-22-0"></span>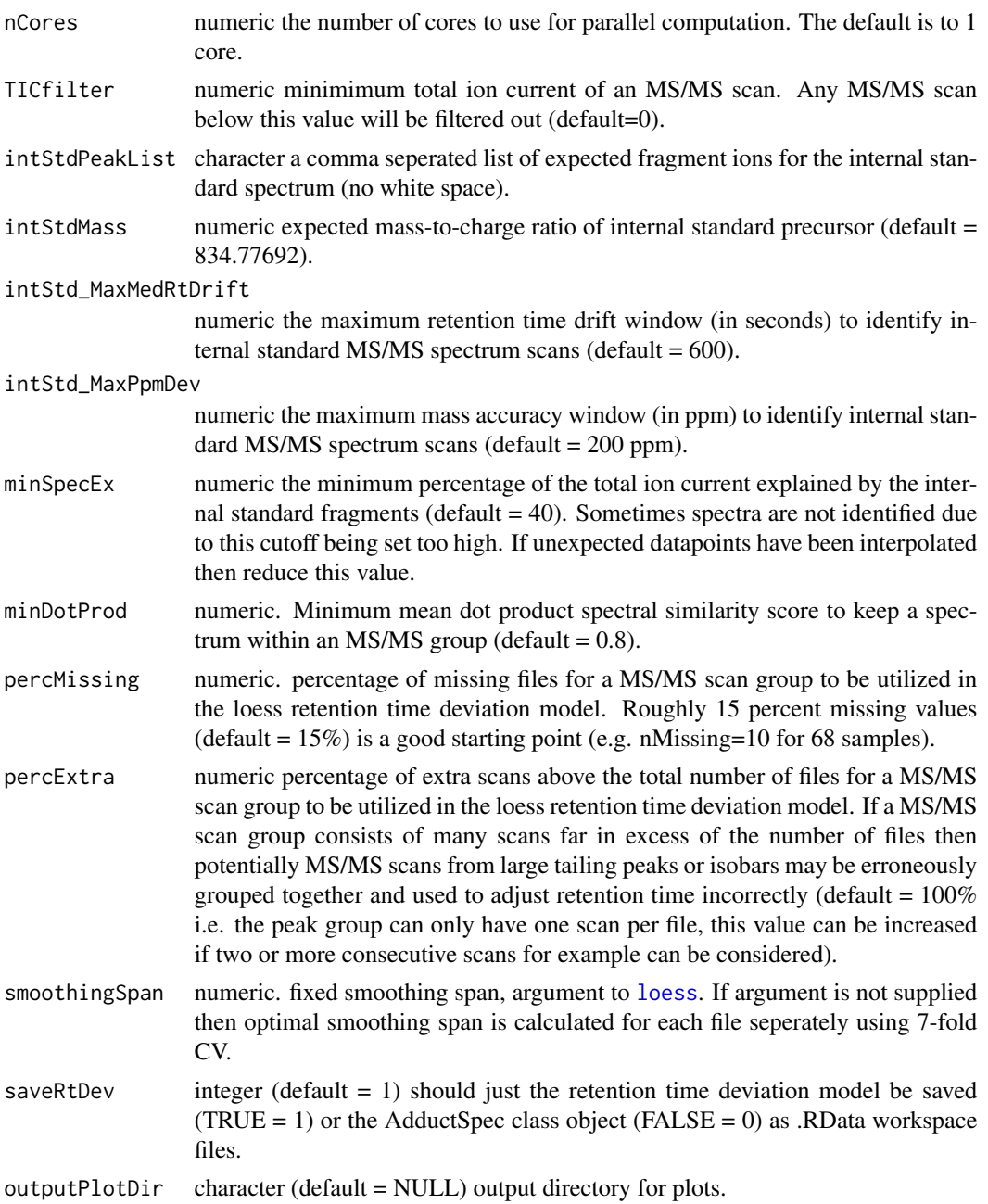

LOESS RT models as adductSpectra AdductSpec object

## Examples

```
eh = ExperimentHub();
temp = query(eh, 'adductData');
```

```
temp[['EH2061']]; #first mzXML file
file.rename(cache(temp["EH2061"]), file.path(hubCache(temp),
'data42_21221_2.mzXML'));
rtDevModelling(MS2Dir=hubCache(temp),nCores=2,runOrder=paste0(
system.file("extdata",package="adductomicsR"),
'/runOrder2.csv'), intStdPeakList=c(290.21, 403.30, 516.38,
587.42,849.40, 884.92, 958.46, 993.97,1050.52, 1107.06, 1209.73,
1337.79,1465.85))
```
rtDevModelSave *extract and save retention time deviation models from adductSpec class object*

#### Description

extract and save retention time deviation models from adductSpec class object

#### Usage

```
rtDevModelSave(object = NULL, outputDir = NULL)
```
#### Arguments

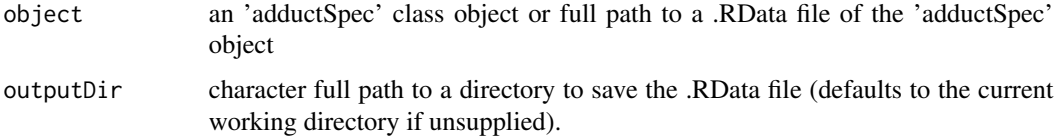

#### Value

save a .RData file containing the rt deviation models and returns to the workspace.

<span id="page-23-1"></span>signalGrouping *Signal grouping*

## Description

Euclidean distances between m/z signals are hierarchically clustering using the average method and the composite spectrum groups determined by an absolute error cutoff

#### Usage

```
signalGrouping(spectrum.df = NULL, mzError = 0.8, minPeaks = 5)
```
<span id="page-23-0"></span>

## <span id="page-24-0"></span>specSimPepId 25

### Arguments

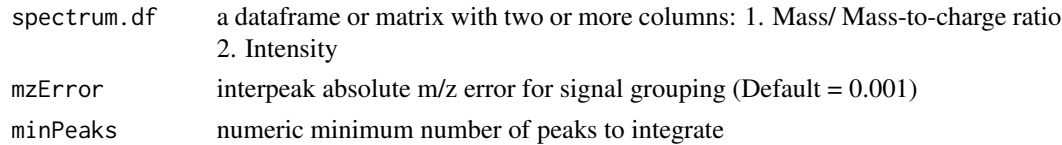

## Value

dataframe of m/z grouped signals, the m/z values of the input dataframe/ matrix peak groups are averaged and the signal intensities summed.

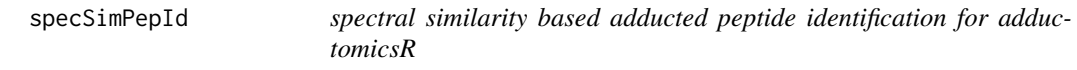

#### Description

spectral similarity based adducted peptide identification for adductomicsR

#### Usage

```
specSimPepId(MS2Dir=NULL,nCores=NULL,
rtDevModels=NULL, topIons=100, topIntIt=5,minDotProd=0.8, precCh=3,
minSNR=3,minRt=20, maxRt=35, minIdScore=0.4,minFixed=3, minMz=750,
maxMz=1000,modelSpec=c('ALVLIAFAQYLQQCPFEDHVK','RHPYFYAPELLFFAK'),
groupMzabs=0.005, groupRtDev=0.5, possFormMzabs=0.01,
minMeanSpecSim=0.7,idPossForm=0, outputPlotDir= NULL)
```
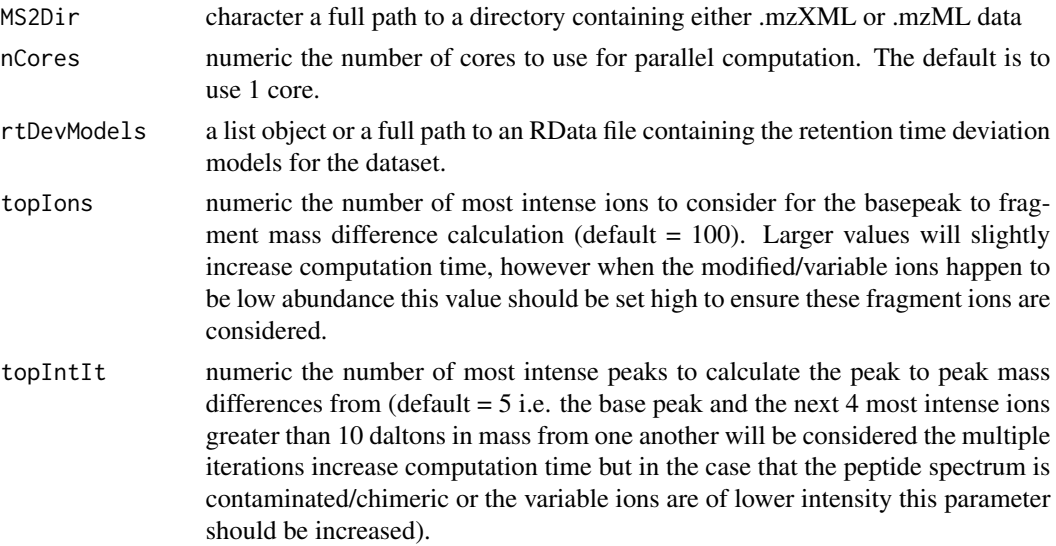

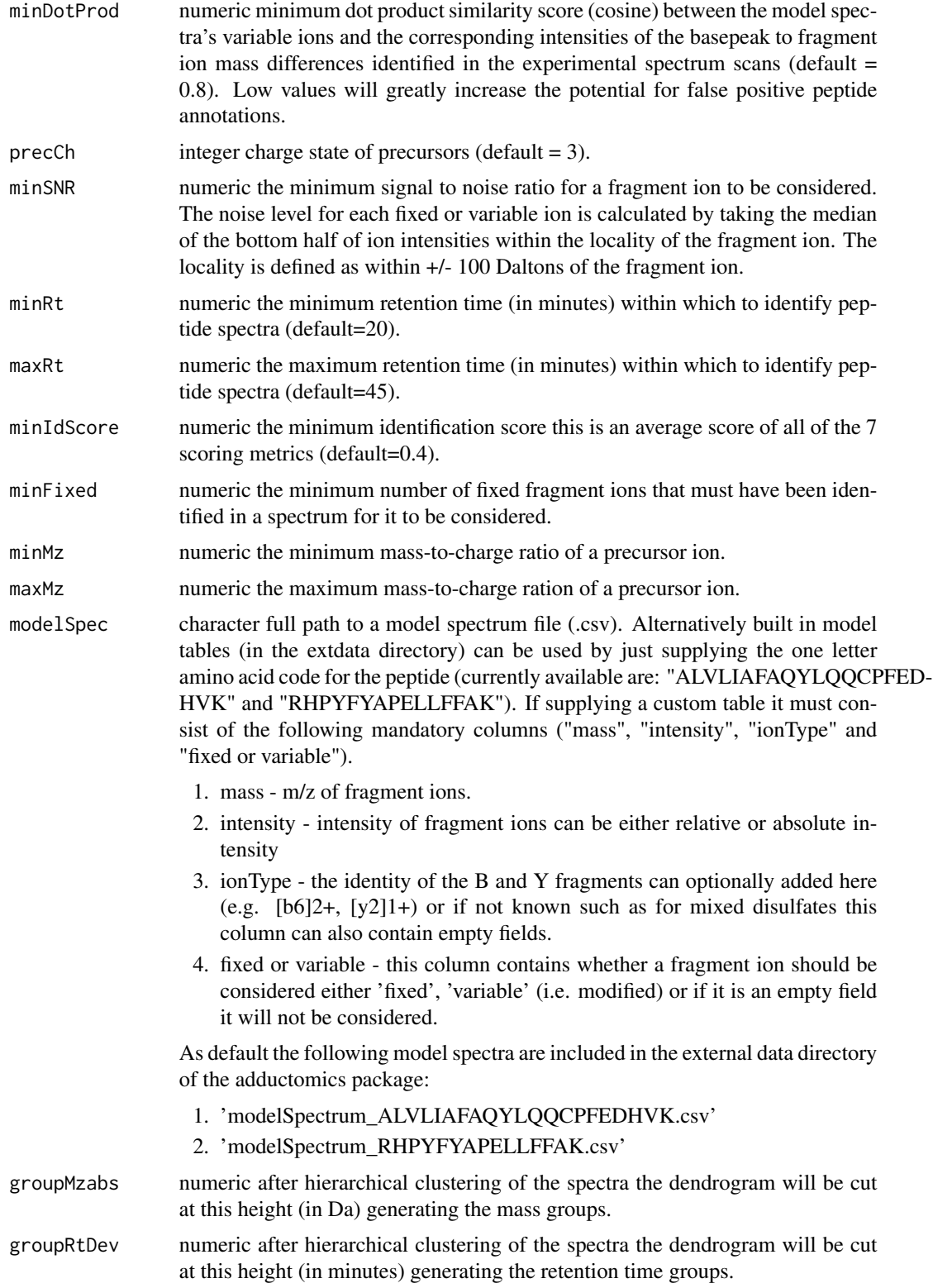

## <span id="page-26-0"></span>spectraCreate 27

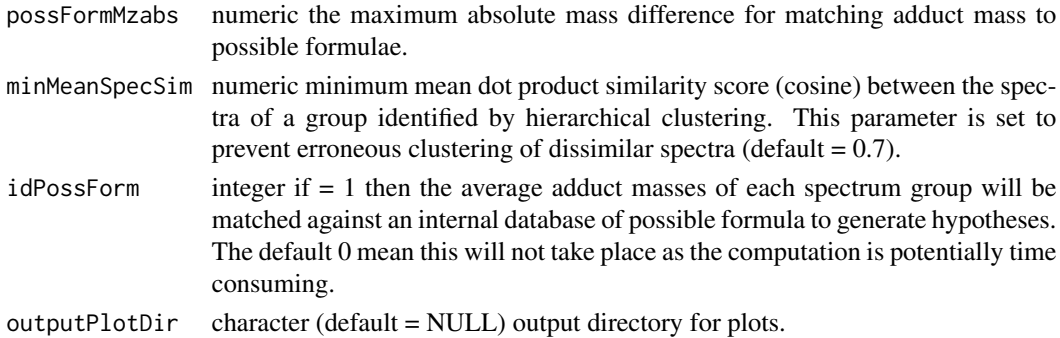

#### Value

dataframe of putative adducts

## Examples

```
## Not run:
eh = ExperimentHub();
temp = query(eh, 'adductData');
specSimPepId(MS2Dir=hubCache(temp),nCores=2,
rtDevModels=paste0(hubCache(temp),'/rtDevModels.RData'))
```
## End(Not run)

spectraCreate *Deconvolute both MS2 and MS1 levels scans adductomics*

## Description

Deconvolute both MS2 and MS1 levels scans adductomics

## Usage

```
spectraCreate(MS2file = NULL, TICfilter = 10000, DNF = 2, minInt =
100, minPeaks = 5)
```
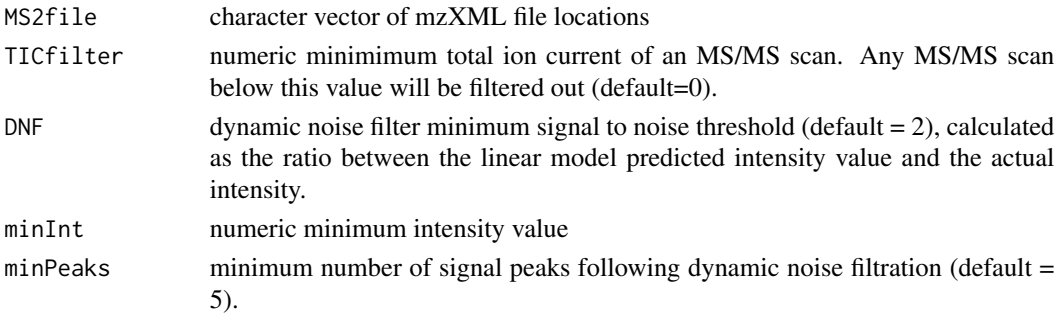

<span id="page-27-0"></span>list of MS2 spectra

truePeakTrough *true peak and trough detection*

## Description

true peak and trough detection

## Usage

```
truePeakTrough(peaksTmp = NULL, troughsTmp = NULL, peakRangeTmp =
NULL, minRes = 50, lrRes = FALSE)
```
## Arguments

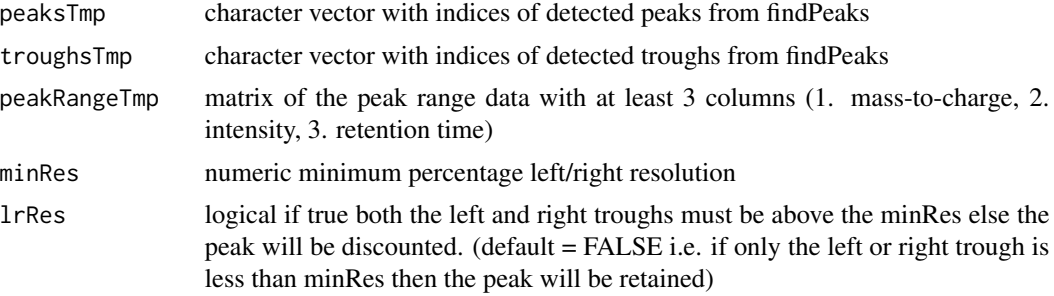

#### Value

a named numeric of both the peaks and troughs fitting the criteria.

# <span id="page-28-0"></span>**Index**

```
∗ datasets
    AdductQuantif-class, 4
    AdductSpec-class, 5
adductQuant, 3
AdductQuantif-class, 4
AdductSpec-class, 5
adductSpecGen, 7
c,AdductQuantif-method
        (AdductQuantif-class), 4
c,AdductSpec-method (AdductSpec-class),
        5
c,file.paths,peakQuantTable,peakIdData,AdductQuantif-method
(AdductSpec-class), 5
        (AdductQuantif-class), 4
c,Specfile.paths,adductMS2spec,metaData,Parameters,AdcAdduSpteQuanettifod4
        (AdductSpec-class), 5
Digest, 8
digestMod, 8
dotProdMatrix, 9
dotProdSpectra, 9
dynamicNoiseFilter, 7, 10
filterAdductTable, 11
findPeaks, 12
generateTargTable, 13
groupMS2spec,rtDevModels,sumAdductType,ParameterspecpedMatches,AddaefSpec-method
        (AdductSpec-class), 5
groupMS2spec,rtDevModels,sumAdductType,Peptides,AdductSpec-method
        (AdductSpec-class), 5
hclust, 9
IsotopicDistribution, 17
IsotopicDistributionMod, 13
loess, 23
loessWrapperMod, 14
mad, 21
                                                ms2Group, 15
                                                nAdjPeaks, 16
                                                outputPeakTable, 16
                                                peakIdData,predIsoDist,targTable,AdductQuantif,AdductQuant
                                                        (AdductQuantif-class), 4
                                                peakIdQuant_newMethod, 17
                                                peakIntegrate, 18
                                                peakListId, 19
                                                peakRangeSum, 20
                                                Peptides,specPepMatches,AdductSpec-class
                                                predIsoDist,targTable,AdductQuantif-method
                                                probPeaks, 21
                                                retentionCorr, 21
                                                rtDevModelling, 22
                                                rtDevModelSave, 24
                                                show,c,file.paths,peakQuantTable,AdductQuantif,AdductQuant
                                                        (AdductQuantif-class), 4
                                                show, c, Specfile.paths, adductMS2spec, metaData, AdductSpec-cl
                                                        (AdductSpec-class), 5
                                                signalGrouping, 7, 24
                                                smth.gaussian, 17, 20
                                                        (AdductSpec-class), 5
                                                spectraCreate, 27
                                                truePeakTrough, 28
                                                x (AdductSpec-class), 5
```